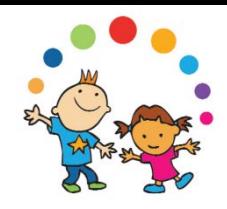

# *Growing Up in Ireland*

#### -the National Longitudinal Study of Children

*The Economic and Social Research Institute and Trinity College, Dublin*

#### **Data Workshop**

**Infant Cohort**

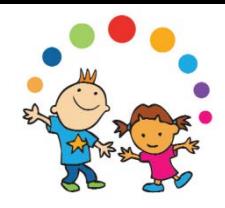

# **Contents of Presentation**

- 1. Introduction and background to *Growing Up in Ireland*
- 2. Sample design and weighting
- 3. Content and structure of the data
- 4. Overview of steps in using the GUI data
	- a. Online resources
	- b. Questionnaires and documentation
	- c. GUI literature review
	- d. Apply for AMF through ISSDA
	- e. Familiarise yourself with the data variable naming
	- f. Apply for RMF if necessary
	- g. Inform ISSDA/DCYA when finised & delete the data
- 5. Using the data:
	- a. Using weights
	- b. Matching files
	- c. Changes in family structure across waves

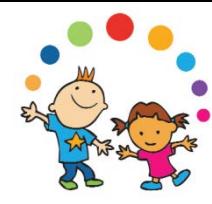

# **Introduction and Background to the Study**

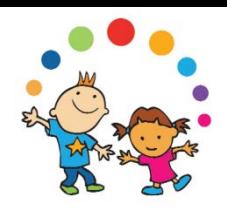

# **Background to** *Growing Up in Ireland*

- Study is almost wholly funded by Department of Children and Youth Affairs, in association with the Department of Social Protection, the Central Statistics Office and the Department of Education & Skills.
- A part funding contribution in support of Phase 2 of *Growing Up in Ireland* (2015-19) has been generously provided by The Atlantic Philanthropies, a limited life foundation.
- The Department of Children and Youth Affairs is overseeing and managing the study, which is being carried out by a group of independent researchers led by the Economic & Social Research Institute (ESRI) and Trinity College Dublin.
- Very strong policy focus

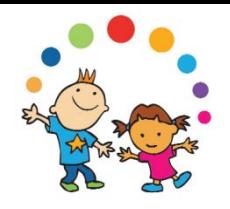

# **Objectives of** *Growing Up in Ireland*

- to **study the lives of children/young people** in Ireland
- to establish what is **typical and normal** as well as what is atypical and problematic
- to identify the **key factors** that most help or hinder children's development
- to establish the effect of **early child experiences** on later life
- to identify the **persistent adverse effects** that lead to social disadvantage and exclusion, educational difficulties, ill health, deprivation etc.
- to obtain **children's views and opinions** on their lives
- to **provide evidence** for the creation of effective and responsive **policies and services** for children and families

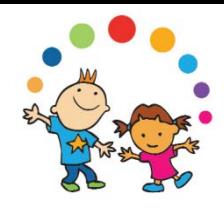

# **Scale of** *Growing Up in Ireland*

#### **Two Cohorts for study**

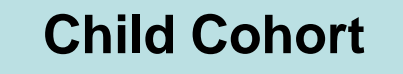

8,500 9-year olds

#### **Infant Cohort**

11,000 9-month olds

120 households for in-depth qualitative assessment for both cohorts (Wave 1 only)

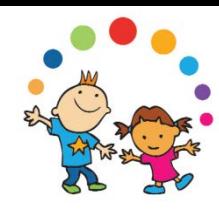

# **Phases of** *Growing Up in Ireland*

- *Growing up in Ireland (GUI)* began in 2006:
- Two phases of funding
	- Phase 1 *- GUI1* 2006-2014
	- Phase 2 G*UI2* 2015-2019

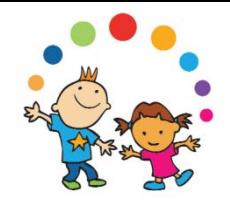

#### **Data Sweeps,** *GUI1* **and** *GUI2*

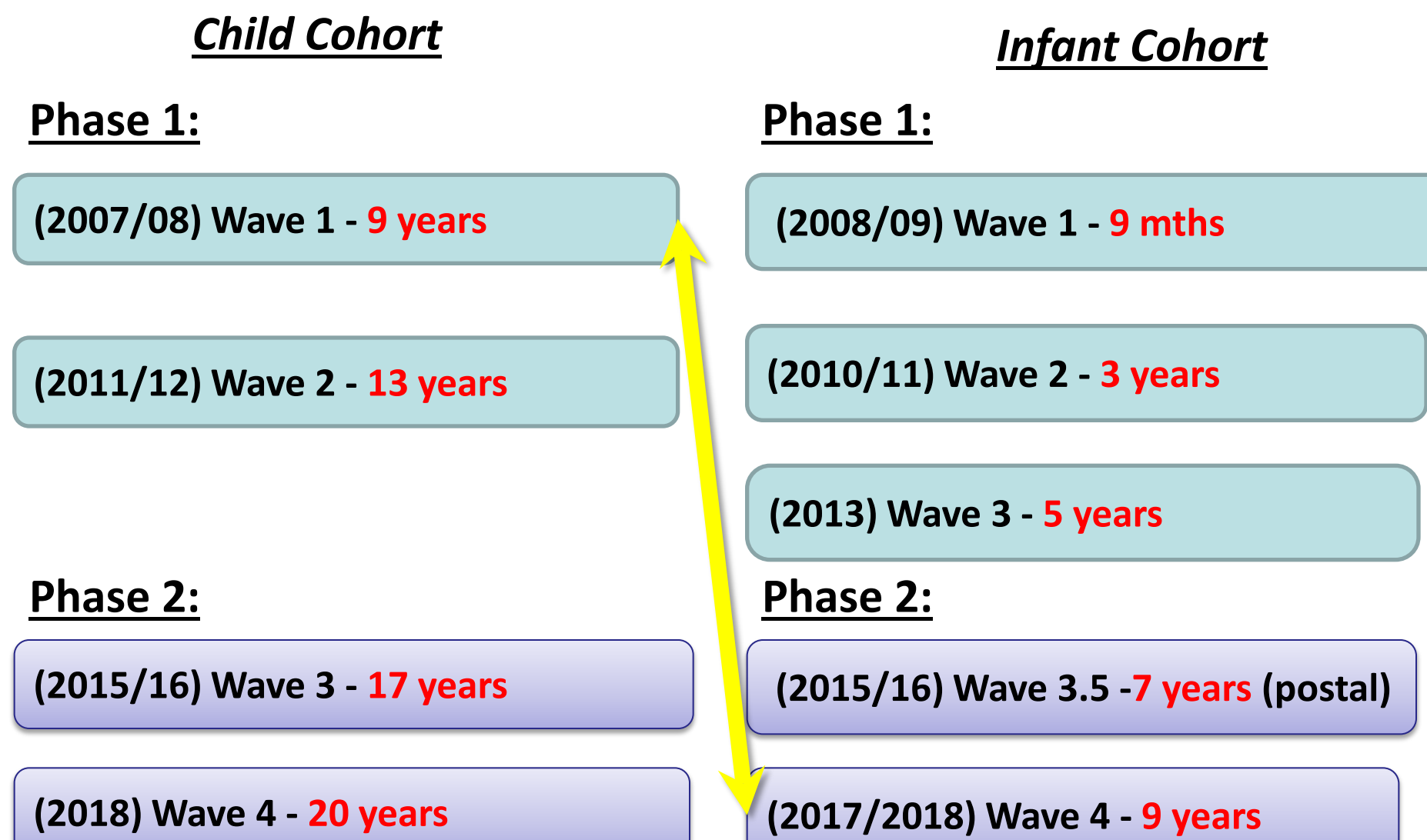

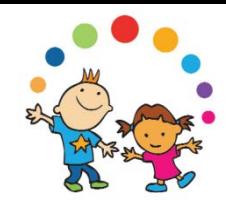

### **Where are we now?**

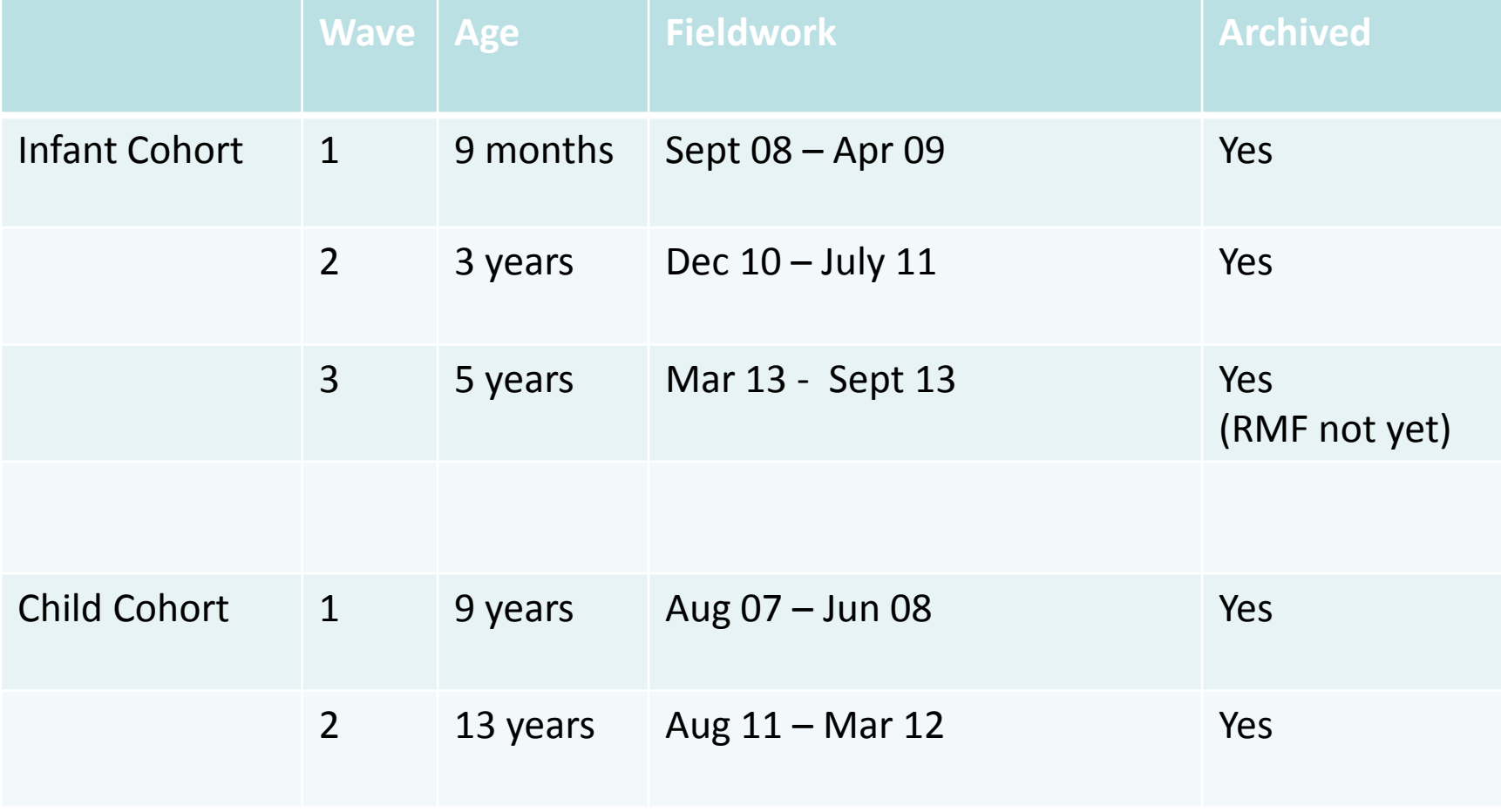

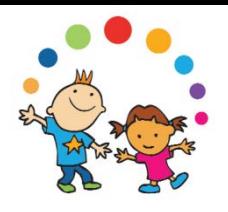

#### **Longitudinal design of** *Growing Up in Ireland*

- Cross-sectional studies involve independent, representative samples. Different respondents in each sample.
- Longitudinal design involves interviewing same sample of respondents on several occasions.
- Longitudinal study design tracks the progress of the same child and his/her family over a period of time
- Longitudinal design allows us to consider:
	- Why there is a problem and how it developed
	- What are the policy sensitive factors
	- When and how it is best to intervene
	- How effective was the intervention
	- How durable are the results

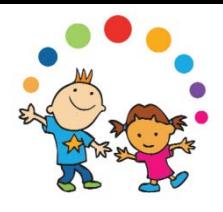

#### **International Examples of Child Cohort Studies**

- Longitudinal Study of Australian Children (LSAC) started in 2004
- Australian Temperament Project 1983 13 Waves
- Dunedin Multidisciplinary Health and Development Study 1972/73
- Millennium Cohort Study, Britain 2001 18,700 children
- British Cohort Study 1970
- National Child Development Study, Britain 1958
- National Survey of Health and Development 1946 16,500 children born March 1946. 21 sweeps to date.
- Danish National Birth Cohort 1997
- Norwegian Mother and Child Cohort Study 2000
- National Longitudinal Survey of Children and Youth, Canada–1994, 4 sweeps
- US Child Development Supplement to Panel Survey of Income Dynamics
- NICHD Study of Early Childcare

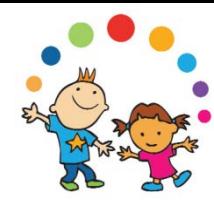

# **Sample Design and Weighting**

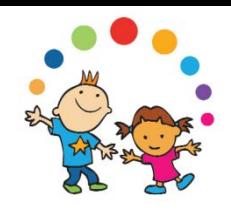

# **The Sample of 9-month-old infants**

- 73,662 infants (less than one year old) in population
- Random sample of 11,000 9-month-olds resident in Ireland
- Child Benefit Register used as sampling frame
- Sampled over 7 month period
- Simple, systematic selection procedure, random start and constant sampling fraction

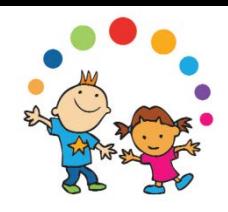

#### **Securing informed consent from families**

- Information sent to family in advance of first contact from interviewer
- Face-to-face visit from interviewer to organise appointment
- Opt-out basis
- Consent forms signed by parents/guardians prior to start of interview
- Response rate was 64.3%

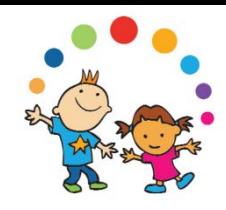

### **Sampling Infant Cohort**

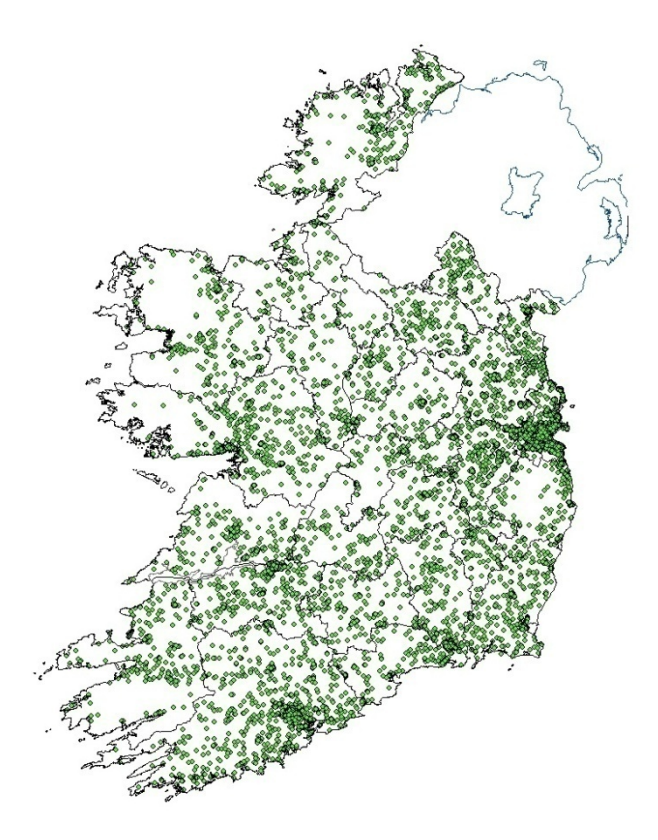

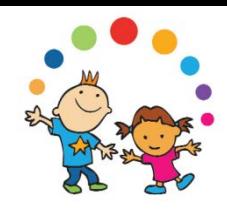

# **Wave 2/3 Follow up**

- Tracing information collected at each Wave
	- PPSN
	- Family / friend contact details
- Initial contact from Head Office
- Face-to-face visit from interviewer
- If possible, same interviewer at each Wave
- C.90% response rate at Wave 2
- C.87% response rate at Wave 3
- Fixed panel design

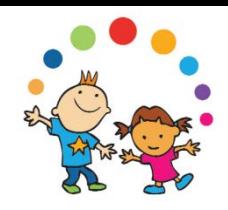

# **Re-weighting the sample data**

- Differential response  $-$  higher ed, higher social class more likely to respond
- Data were re-weighted or statistically adjusted to account for any differences in structure of population and completed sample
- Statistical re-weighting is a standard procedure and should be carried out in respect of all sample surveys prior to analysis
- Minimum information loss algorithm used to generate the weighting scheme. System used in ESRI is called GROSS -<br>similar to CALMAR and ADJUST. Iterative column marginal approach.

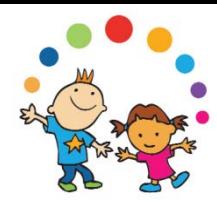

# **Infant Cohort adjustment factors**

- 2 types of statistical adjustment factors included on file
- Weighting factor weights to total number of children in GUI sample (use for descriptive analysis & tests of statistical significance)
- Grossing factor grosses to total number of 9 month old children in Irish population (use for population estimates)
- Both provide same structural/percentage breakdown

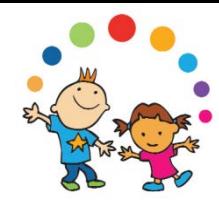

# **Infant Cohort Longitudinal Sample**

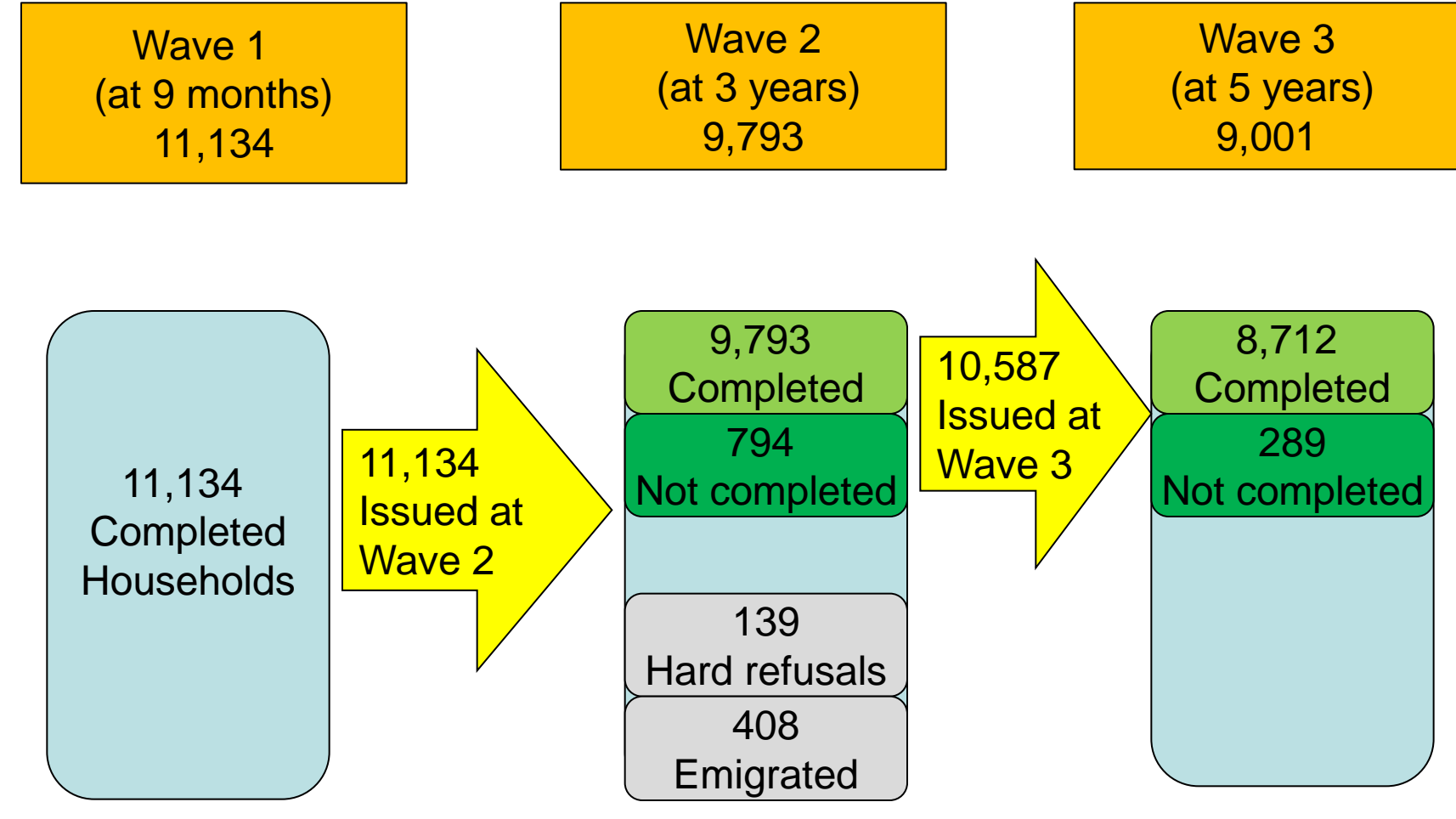

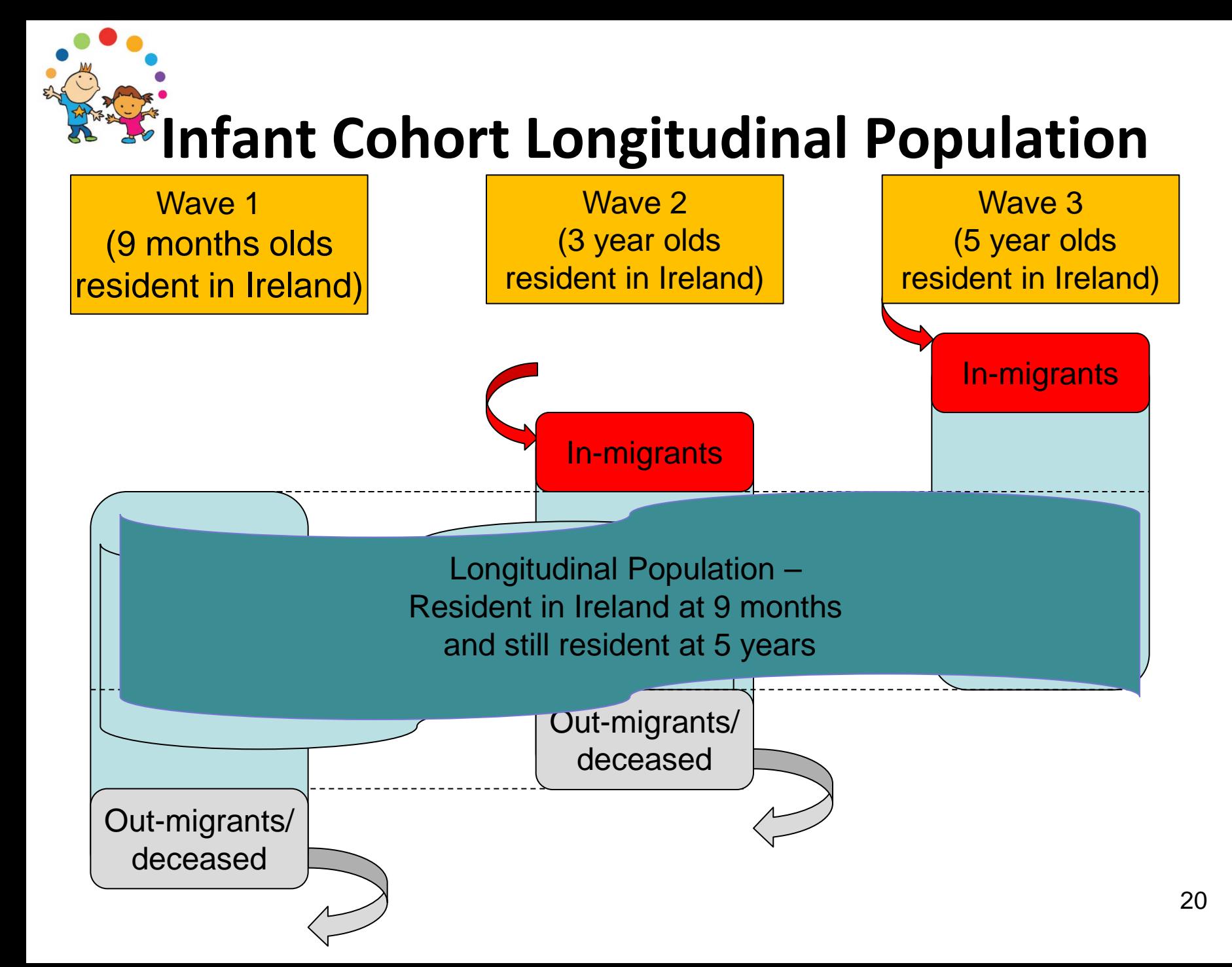

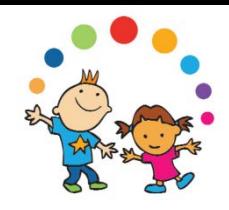

# **Infant Cohort population**

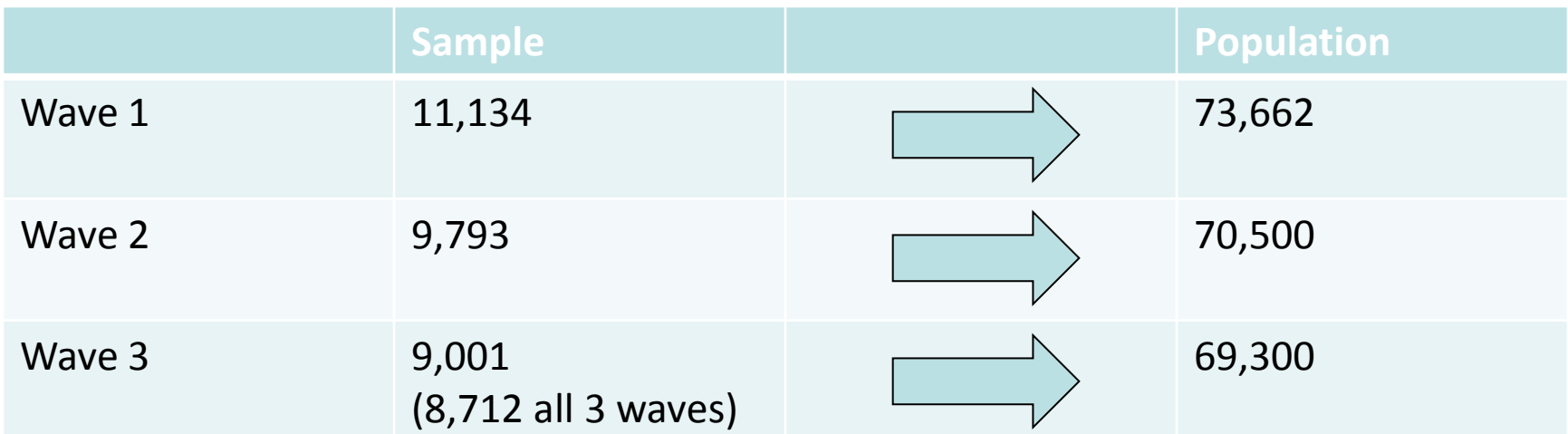

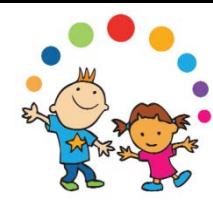

### **Content and Structure of the Data**

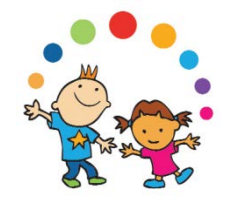

### **Respondents**

Multiple sources of information:

- Primary Caregiver (PCG)\*
- Secondary Caregiver (SCG)\*\*
- Child Interview
- Child Cognitive Tests
- Principal
- Teacher
- Physical Measurements
- \* PCG self-defined as person who provides most care to the child / knows child best – usually mother
- \*\*SCG self-defined as resident spouse/partner of PCG usually father

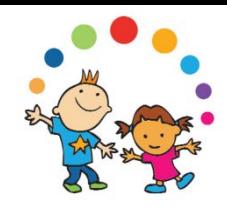

# **Data Collection**

- Interviews in the home conducted on a Computer Assisted Interview (CAI) basis
	- Main interview administered by interviewer on Computer Assisted Personal Interview (CAPI) basis
	- Sensitive interview self-administered on Computer Assisted Self Interview (CASI) basis

• School based interviews were self-completed on pen-and- paper basis by teachers and principals

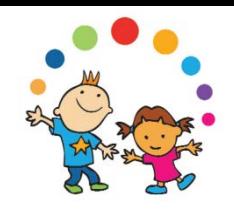

#### **Summary of information recorded**

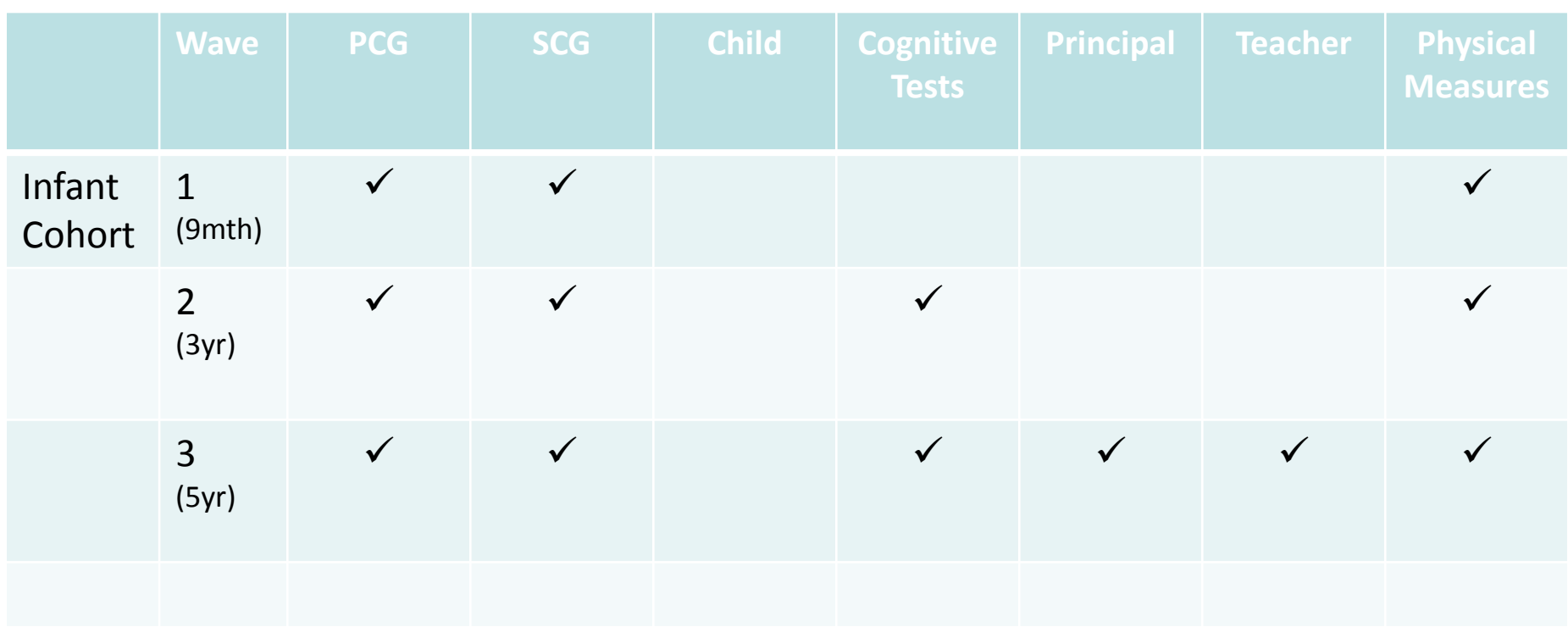

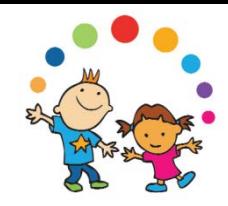

# **Outcome domains**

- Three outcome domains:
	- Socio-emotional, behavioural
	- Health
	- Education / cognitive development
- Plus classificatory variables

*(Full details in Domains, Themes and SubThemes Handout)*

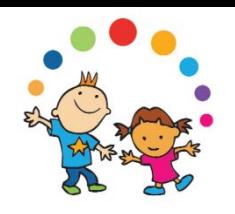

# **Socio-emotional, behavioural domain**

- 1. Child's relationships
- 2. Child's lifestyle (habits & routines) / play and activities
- 3. Child's socio-emotional development
- 4. Family context/parenting
- 5. Marital/Partner relationship
- 6. Non-resident parent

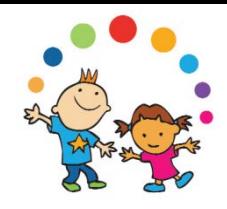

# **Health domain**

- 1. Pregnancy / pre-natal care
- 2. Child's birth
- 3. Child's health / healthcare utilisation
- 4. Child's nutrition /diet/ breastfeeding
- 6. Child's physical activity levels/exercise
- 7. Child's physical development
- 8. Physical measures
- 9. Parental health and lifestyle

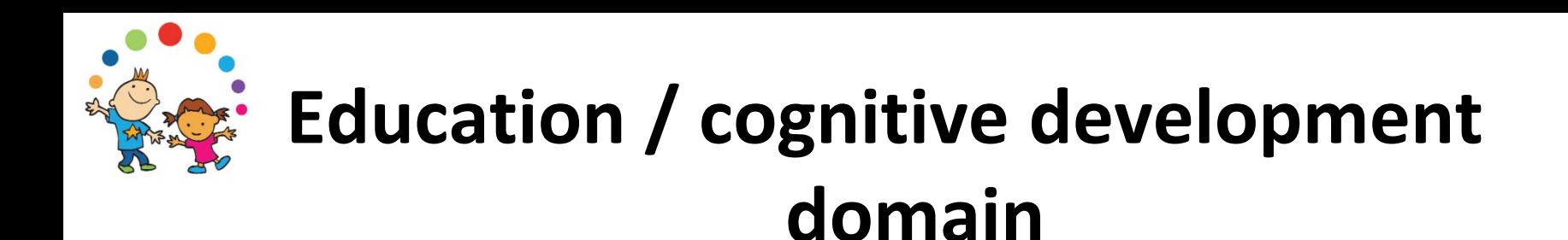

- 1. Childcare arrangements
- 2. Child's education / home learning environment
- 3. Child's cognitive development
- 4. Teacher characteristics and perception of child
- 5. Principal / school characteristics

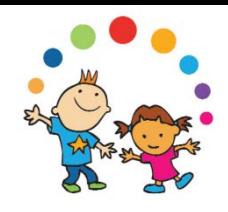

# **Classificatory variables**

- 1. Household composition
- 2. Parental Health and lifestyle
- 3. Socio-demographics
- 4. Neighbourhood and community

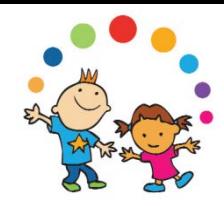

### **Scales**

- Standardized measures
- Set of questions which measure underlying concept
- Used internationally
- Tested for reliability and validity
- Advantages quality, comparison

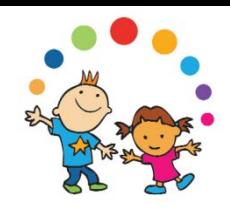

# **Structure of the data file**

- Data from all sources matched together
- Most records involve a one to one match
- Some school level data involves a one to many match. E.g., Principal completes one questionnaire (one record) and multiple child records are matched to this

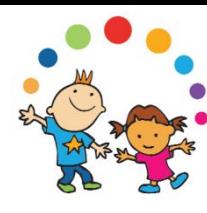

#### **Overview of steps in using the GUI data**

#### **A. Online resources**

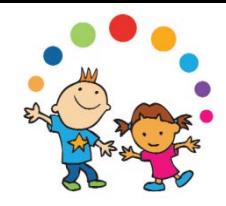

# **GUI website**

- Currently being redesigned
- Old address: [www.growingup.ie](http://www.growingup.ie/)
- New address: [www.esri.ie/growing-up-in-ireland/](http://www.esri.ie/growing-up-in-ireland/)
- General study information
- Questionnaires (individual)
- GUI publications
- Other publications using GUI data
- Data workshops & resources

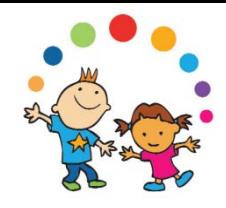

### **ISSDA website**

#### ISSDA website

- [www.ucd.ie/issda/data/growingupinirelandgui/](http://www.ucd.ie/issda/data/growingupinirelandgui/)
- Apply for the data (AMF)
- Questionnaires (combined)
- Study documentation
- GUI register of use

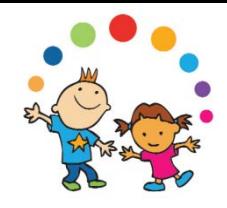

## **DCYA website**

#### DCYA website

- <http://www.dcya.gov.ie/>
- Apply for the data (RMF)
- General study information
- GUI publications
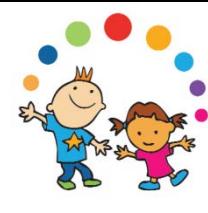

## **Overview of steps in using the GUI data**

### **B. Questionnaires and documentation**

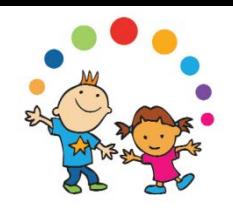

## **Download questionnaires & documentation**

Download questionnaires & documentation from ISSDA website

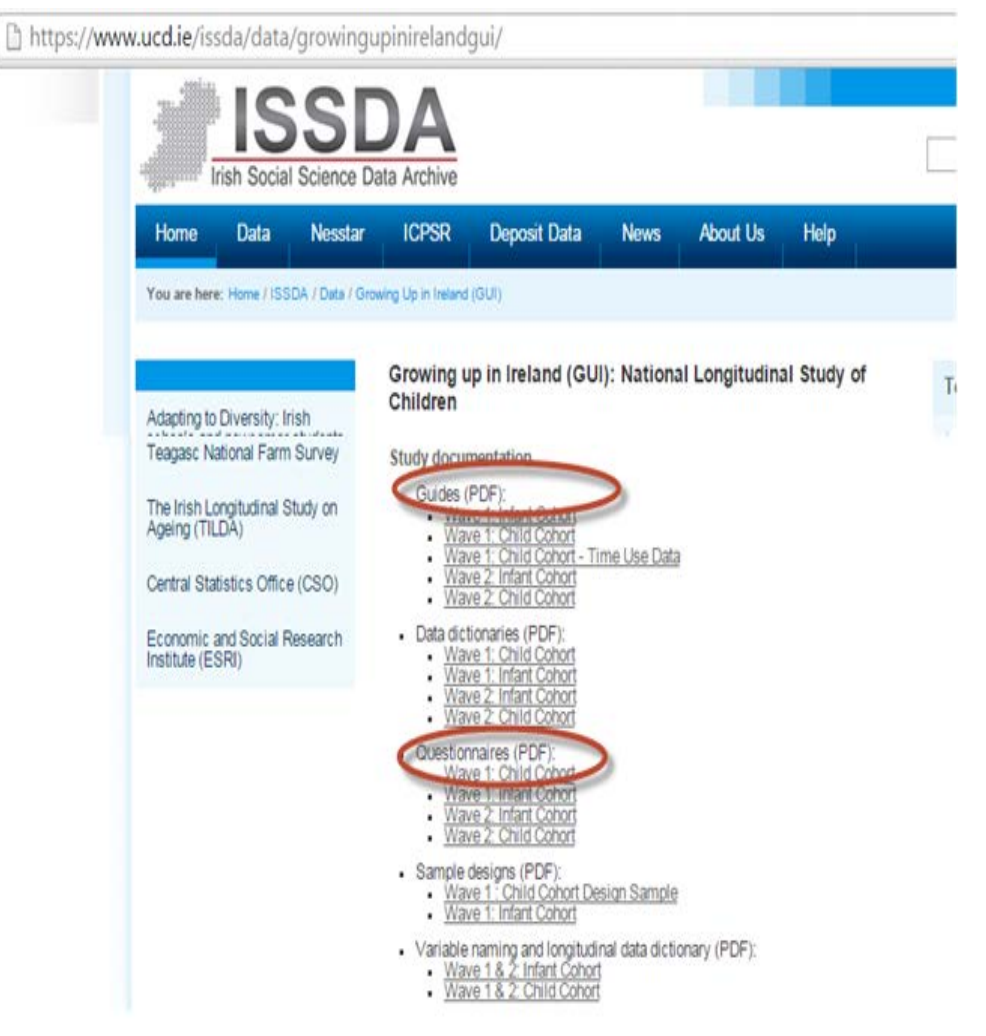

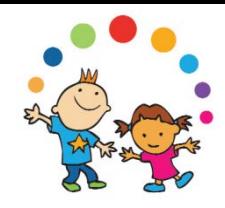

## **Questionnaires**

- All original questions are included in the Questionnaire documentation – except for copyright scales
- CAPI programme was based on these questionnaires
- Instructions to interviewers
- Routing
- Exact question wording and response categories

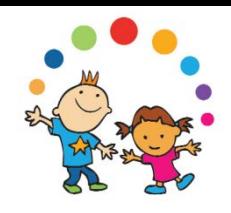

## **Summary Guide Document**

- Background to the study
- Sample design
- Instrument development
- Fieldwork and implementation
- Structure and content of the datasets
- Ethical considerations

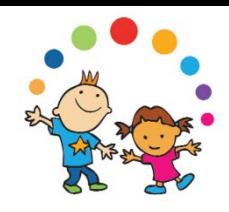

## **Summary data dictionary**

- Short version of data dictionary
- Lists only variable name and label
- Colour coded by source questionnaire

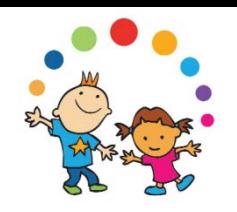

## **Sample Design and Response Document**

- Introduction
- The population, sampling frame and response rates
- Reweighting the data
- Wave 1 only

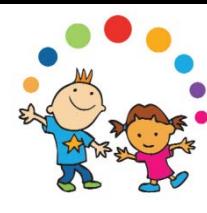

### **Overview of steps in using the GUI data**

### **C. Conduct a GUI literature review**

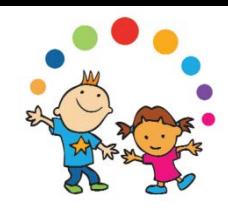

## **GUI literature review**

- Literature review of previous research using GUI data
	- GUI publications

[www.esri.ie/growing-up-in-ireland/growing-up-in-ireland](http://www.esri.ie/growing-up-in-ireland/growing-up-in-ireland-publications/)[publications/](http://www.esri.ie/growing-up-in-ireland/growing-up-in-ireland-publications/)

– Other publications using GUI data

[www.esri.ie/growing-up-in-ireland/information-for-researchers/all-](http://www.esri.ie/growing-up-in-ireland/information-for-researchers/all-publications-using-growing-up-in-ireland-data/)

[publications-using-growing-up-in-ireland-data/](http://www.esri.ie/growing-up-in-ireland/information-for-researchers/all-publications-using-growing-up-in-ireland-data/)

– ISSDA register of use

[www.ucd.ie/issda/data/growingupinirelandgui/guiregisterofuse/](http://www.ucd.ie/issda/data/growingupinirelandgui/guiregisterofuse/)

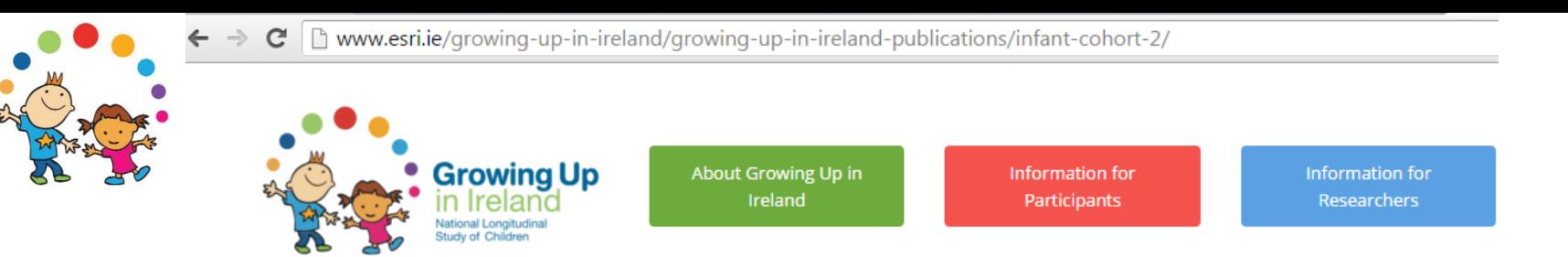

Home | Growing Up in Ireland | Growing Up in Ireland Publications | Infant Cohort

#### **Infant Cohort**

#### **Research Reports**

Wave 1

Growing Up in Ireland: Maternal Health Behaviours and Child Growth in Infancy

Growing Up in Ireland: Parenting and Infant Development

Growing Up in Ireland: Mothers' Return to Work and Childcare Choices for Infants in Ireland

Growing Up in Ireland: The Infants and their Families

Wave 2

Growing Up In Ireland: Development from Birth to Three Years

#### **Key Findings Series**

#### Wave 1 at 9 Months

Growing Up in Ireland: Childcare and Parenting Support

Growing Up in Ireland: Infant Health

Growing Up in Ireland: Pregnancy and Birth

#### Wave 2 at 3 Years

Growing Up in Ireland: Economic & Financial Circumstances Among Families of 3-Year-Olds

Growing Up in Ireland: Family Life and Childcare

Growing Up in Ireland: The Health of 3-Year-Olds

Growing Up in Ireland: Children's Physical Growth from Birth to Age 3

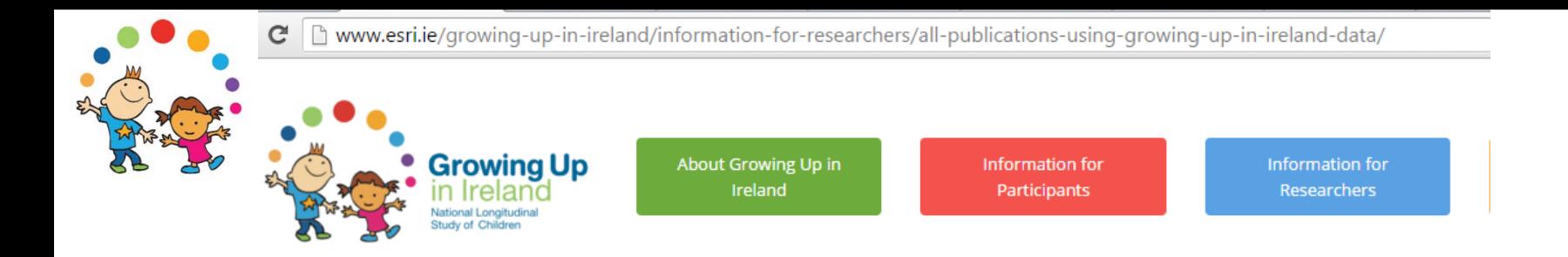

Home | Growing Up in Ireland | Information for Researchers | External Publications Using Growing Up in Ireland Data

#### **External Publications Using Growing Up in Ireland Data**

 $\sim$ 

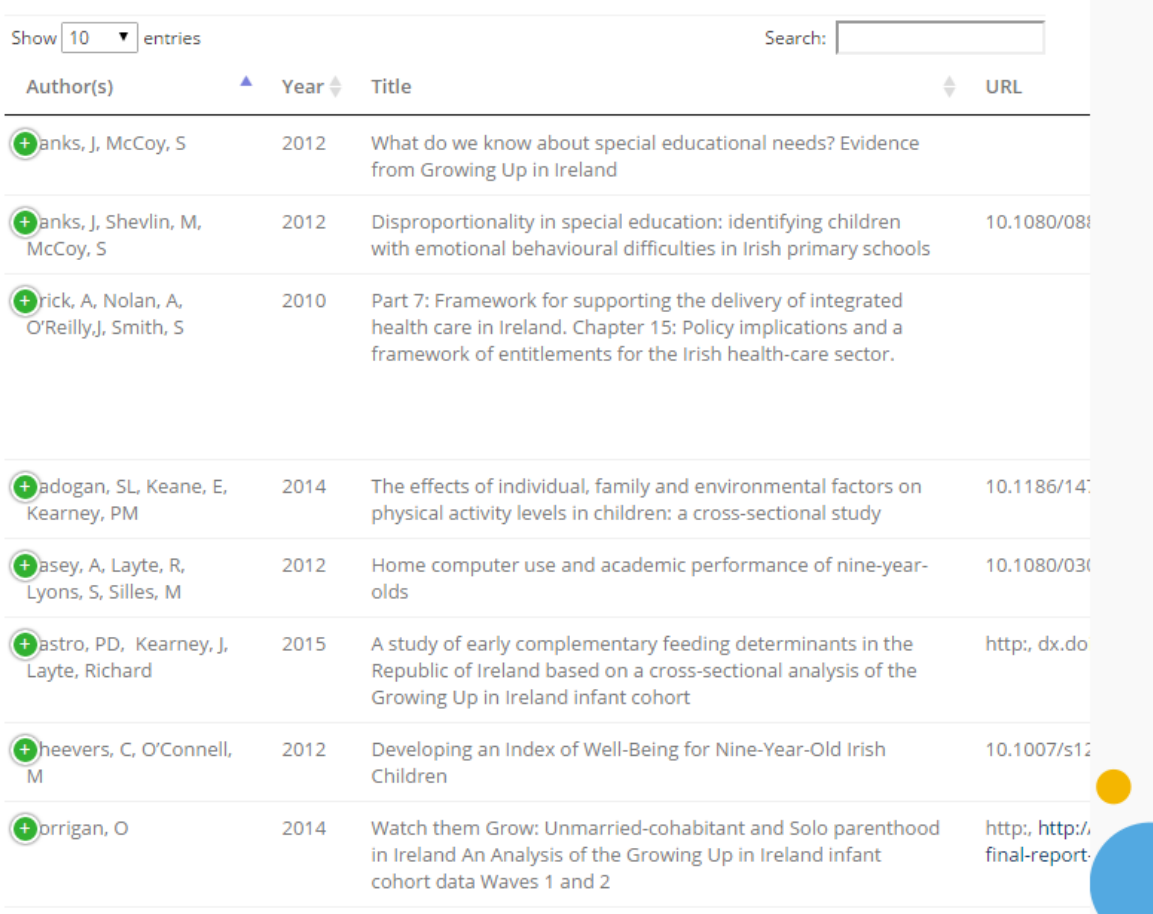

https://www.ucd.ie/issda/data/growingupinirelandqui/quiregisterofuse/

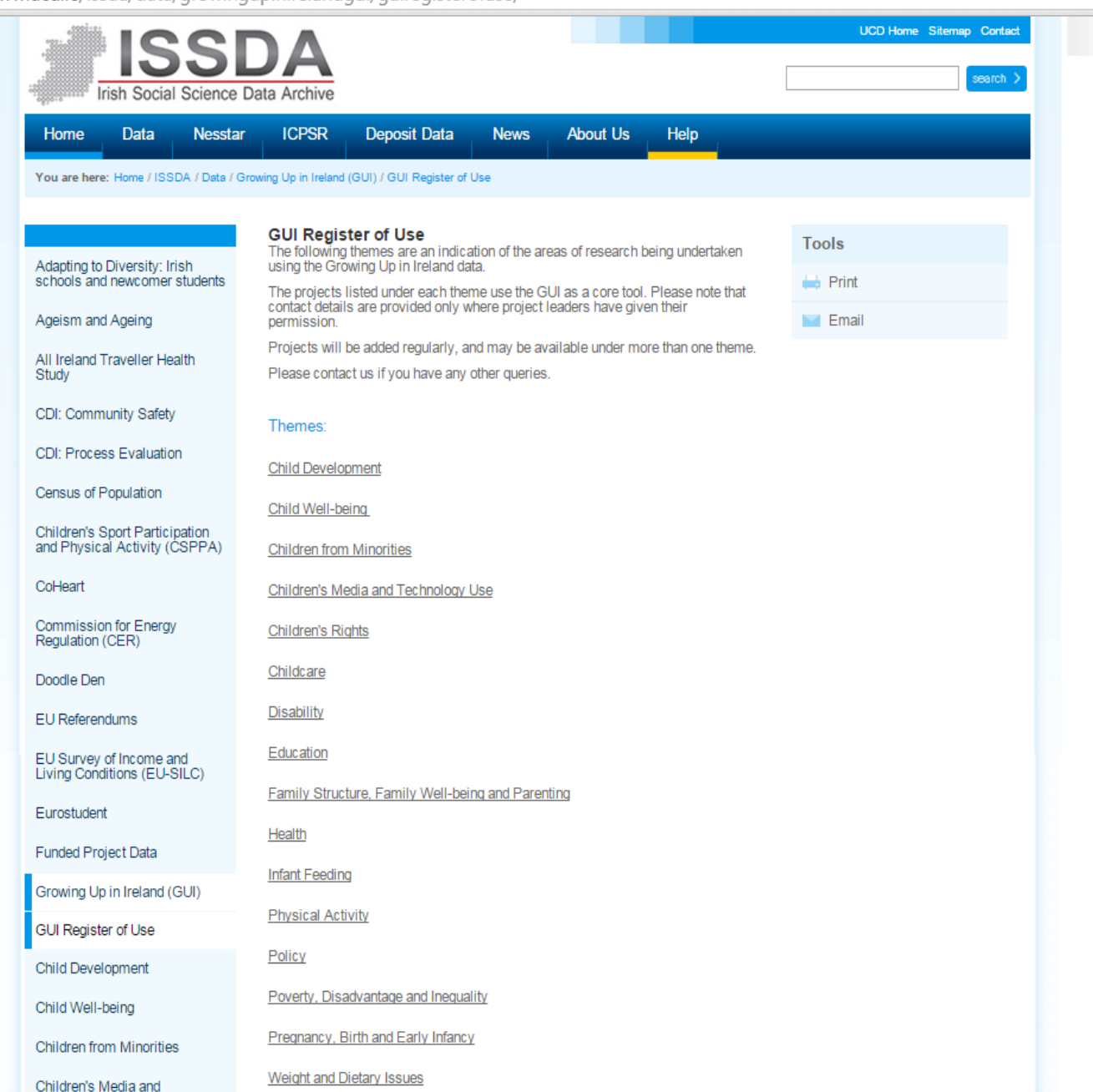

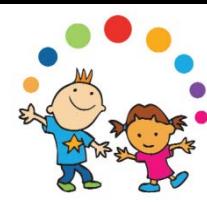

### **Overview of steps in using the GUI data**

### **D. Apply for AMF through ISSDA**

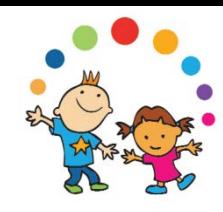

## **Two levels of data file**

#### AMF

Anonymised Microdata File

AMF in the archive – ISSDA

Top & bottom coding

Collapsed categories

Removal of potentially identifying variables

#### RMF

Researcher Microdata File

Distributed directly by the DCYA/CSO

Less coding/collapsing

Contains more variables

More restricted access

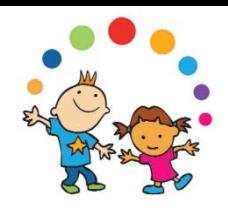

# **Apply for AMF through ISSDA**

- AMF dataset and documentation is held in ISSDA (Irish Social Sciences Data Archive)
- Access to the dataset applied for through ISSDA:
	- Download contract from ISSDA website
	- Complete, sign and return contract (email or post)
		- Name, address, institution & contact details
		- Dataset requested
		- Short description of intended use of the data
		- Consent to register of use
		- List of all users
		- Estimated end date for using the data
	- ISSDA send encrypted, password protected data (email or post)
	- Fast turnaround time

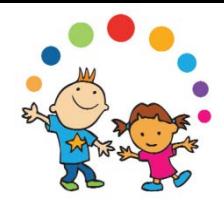

## **Apply for AMF through ISSDA**

#### https://www.ucd.ie/issda/data/growingupinirelandgui/

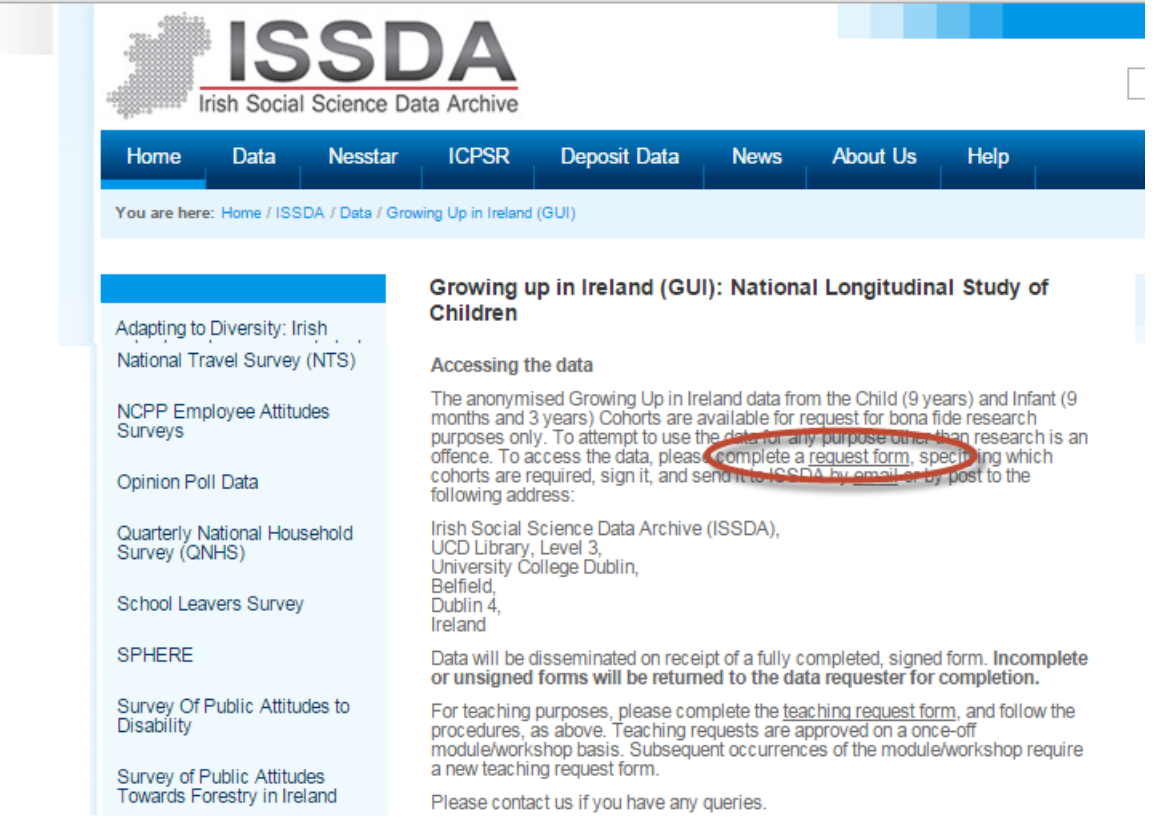

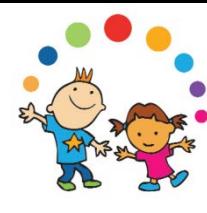

### **Overview of steps in using the GUI data**

### **E. Familiarise yourself with the data**

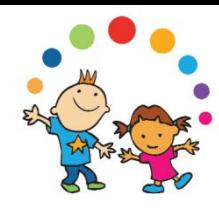

## **Familiarise yourself with the data**

- Questionnaires
- Summary data dictionary
- Data workshop information sheets and worksheets (available from GUI website)
- 'Variable naming conventions and longitudinal data dictionary' document (available from ISSDA website)

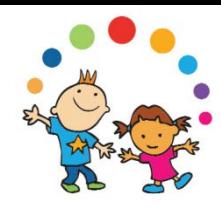

## **Variable naming conventions and longitudinal data dictionary**

- Types of variables in file
- Outline of both naming conventions
- Full longitudinal data dictionary:
	- All vars in Wave 1, Wave 2 and Wave 3
	- Convention A name, Convention B name
	- Shows what vars were asked across both waves
- How to match the files across waves SPSS syntax and drop down menus
- Example of analysis syntax

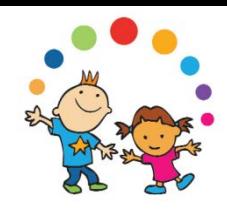

## **Variable characteristics**

- Note not all questions from questionnaire are on the anonymised datafile
- Variable labels are shortened version of question wording from questionnaire
- Important to check value labels on the datafile, may not exactly match questionnaire answer categories if categories have been collapsed for anonymisation purposes

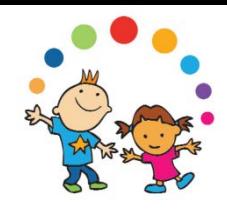

## **Variable Naming**

- From Wave 2 on new naming convention introduced
- Convention A (old) questionnaire-based
- Convention B (new) topic-based harmonised cross-wave

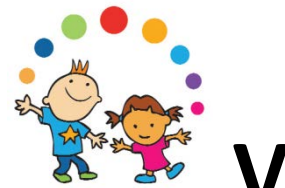

# **Variable Naming Convention A (old)**

- Based on :
	- Questionnaire
	- Section
	- Question number
- File sorted according to questionnaire:
	- PCG Main / Sensitive
	- SCG Main / Sensitive
	- *Child (if relevant)*
	- Scales
	- Derived Variables
	- *School (if relevant)*

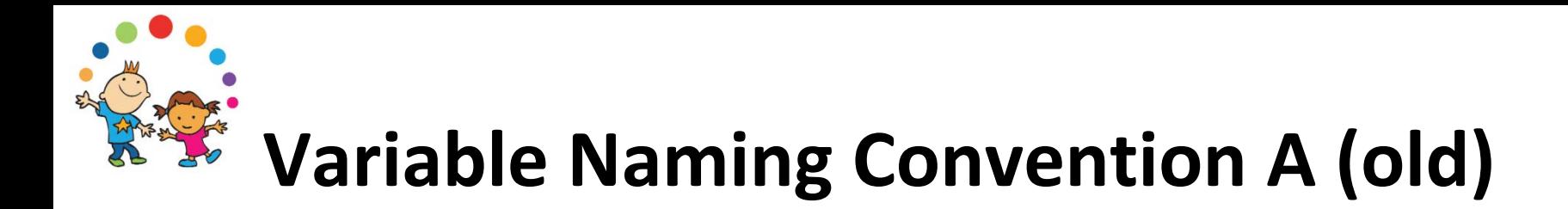

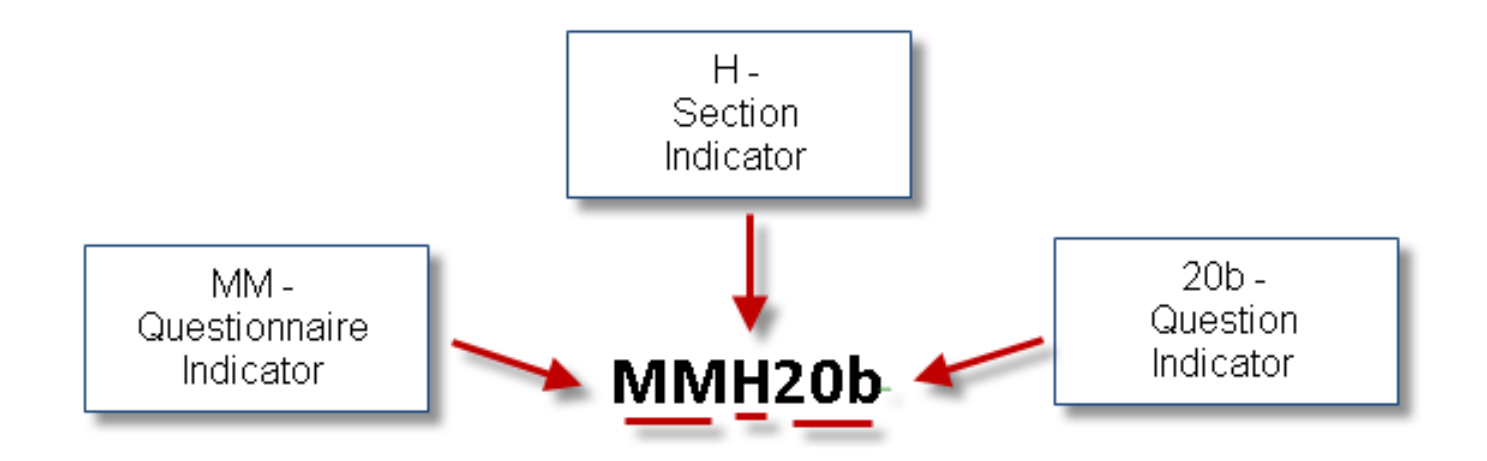

### *Note: will not be the same across waves*

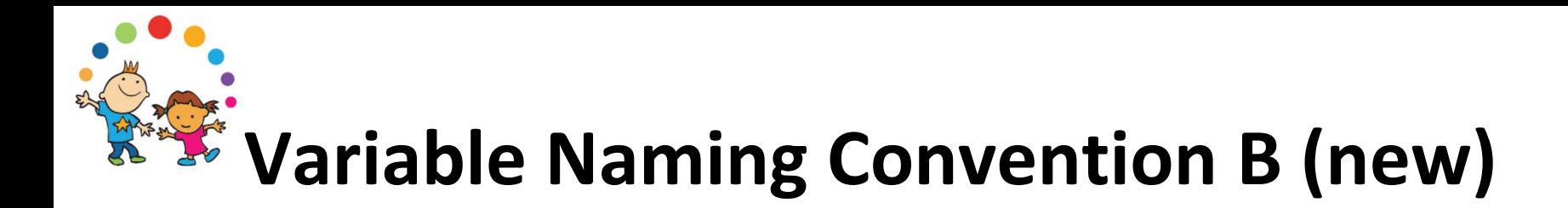

- Based on :
	- Wave
	- Respondent
	- Topic category
	- Topic number
	- Subtopic indicator
- File sorted according to topic category

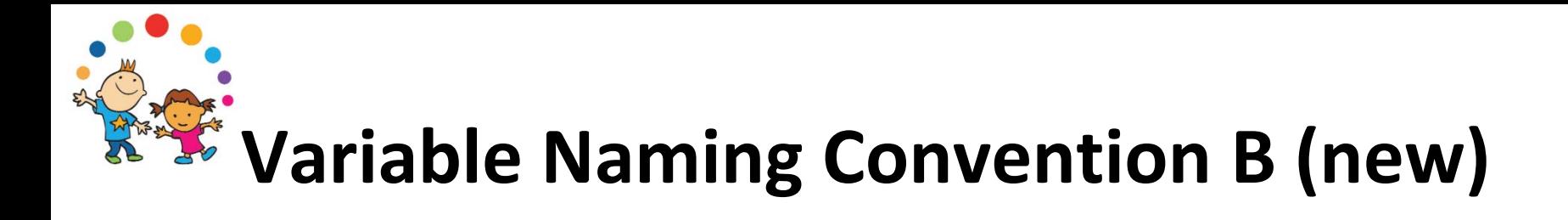

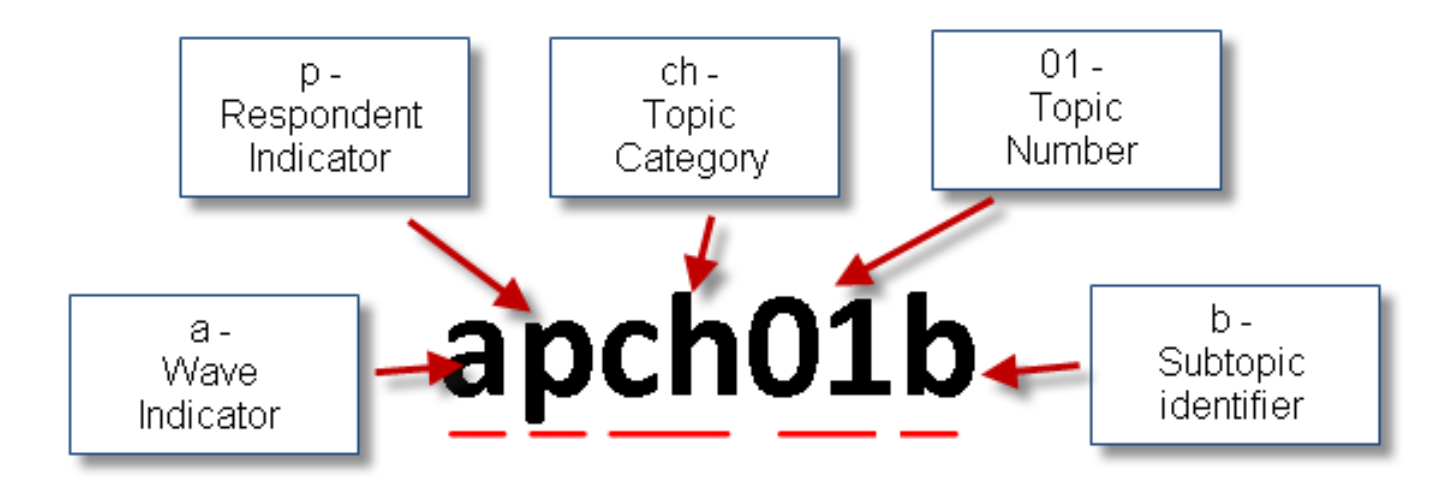

*Note: will be the same across waves except for wave indicator*

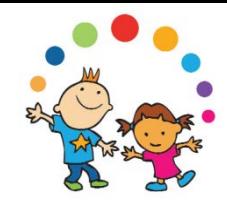

## Longitudinal Data Dictionary

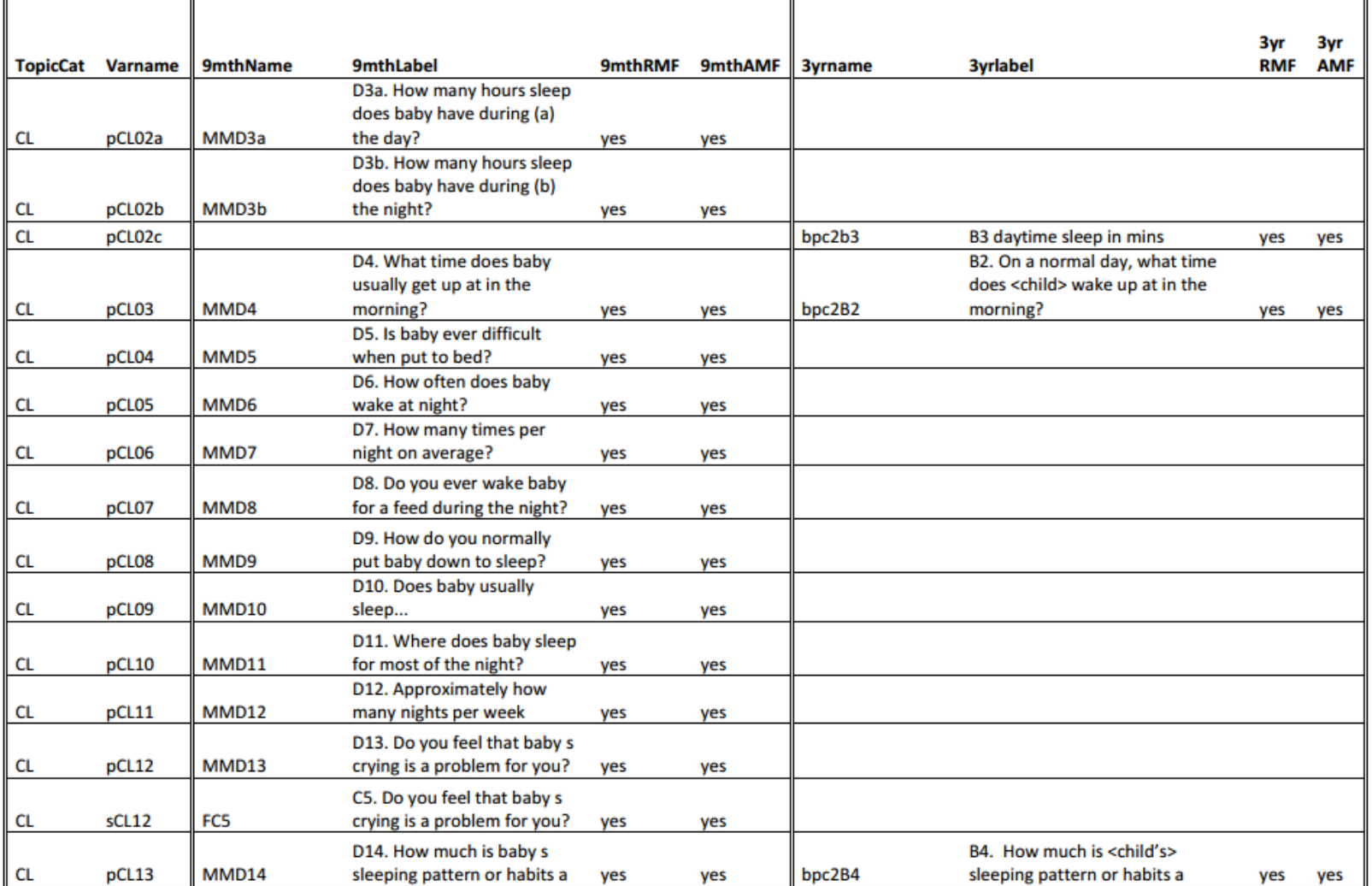

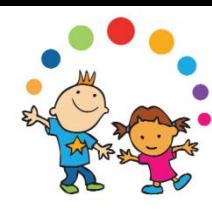

## **Which naming convention to use**

- Cross-sectional analysis
	- easiest to use Convention A
	- direct match to the questionnaires
- Longitudinal analysis
	- best to use Convention B
	- easier to link across waves
	- need to identify question from questionnaire and look up longitudinal name in Longitudinal Data **Dictionary**

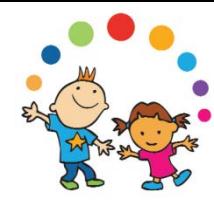

### A BRIEF LOOK AT THE DATA

GUI Data\_9MonthCohort.sav [DataSet1] - IBM SPSS Statistics Data Editor

**In all** 

Eile  $E$ dit **View** 

 $\oplus$ 

 $Data$ 

 $\boxed{0}$ 

Transform Analyze Graphs Utilities

图占用

Add-ons Window  $He$ 

E 4

編

顔

 $\mathbb{R}$ 

Data View – Convention A

 $649$  of  $6$ 

 $\blacksquare$ 

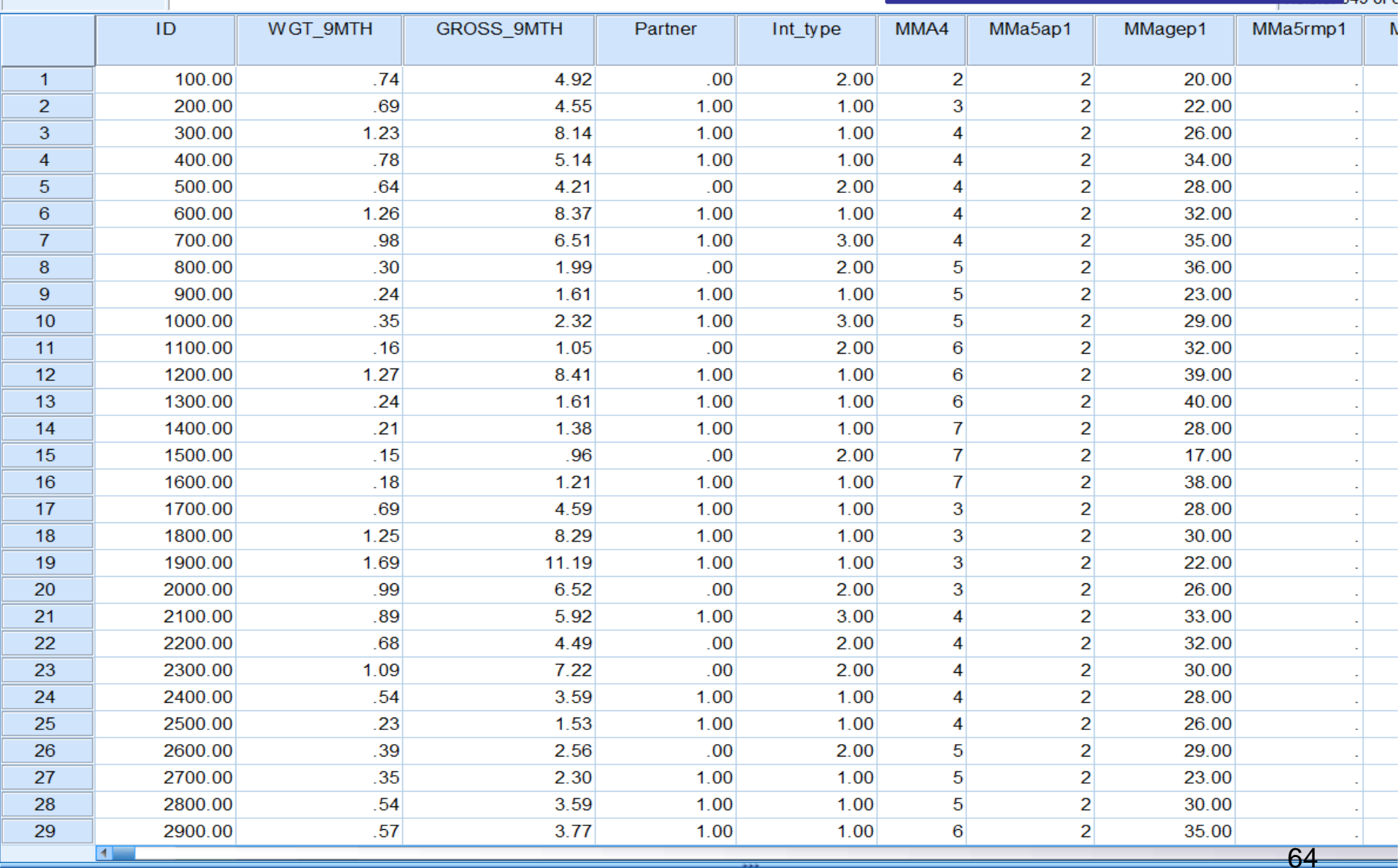

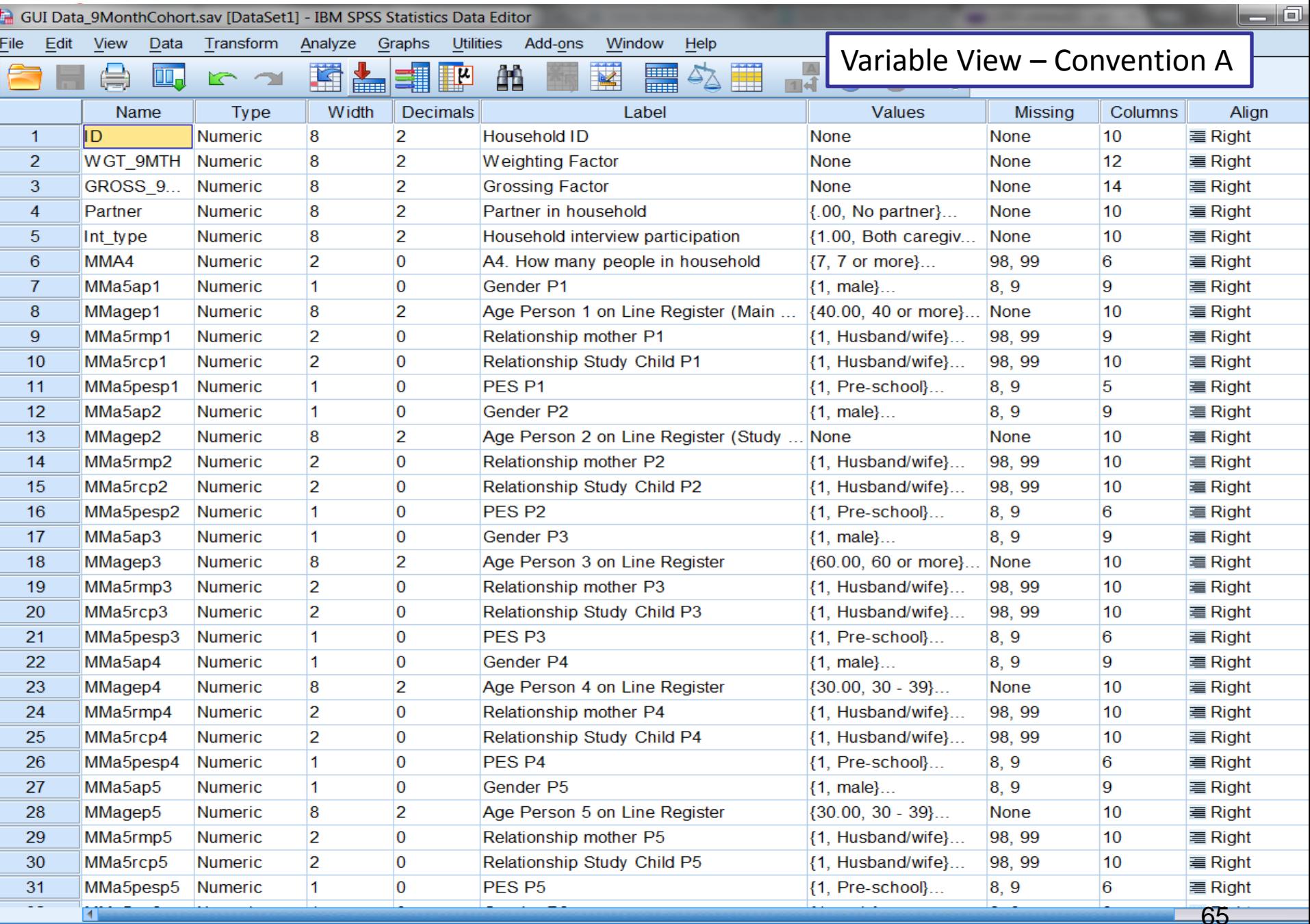

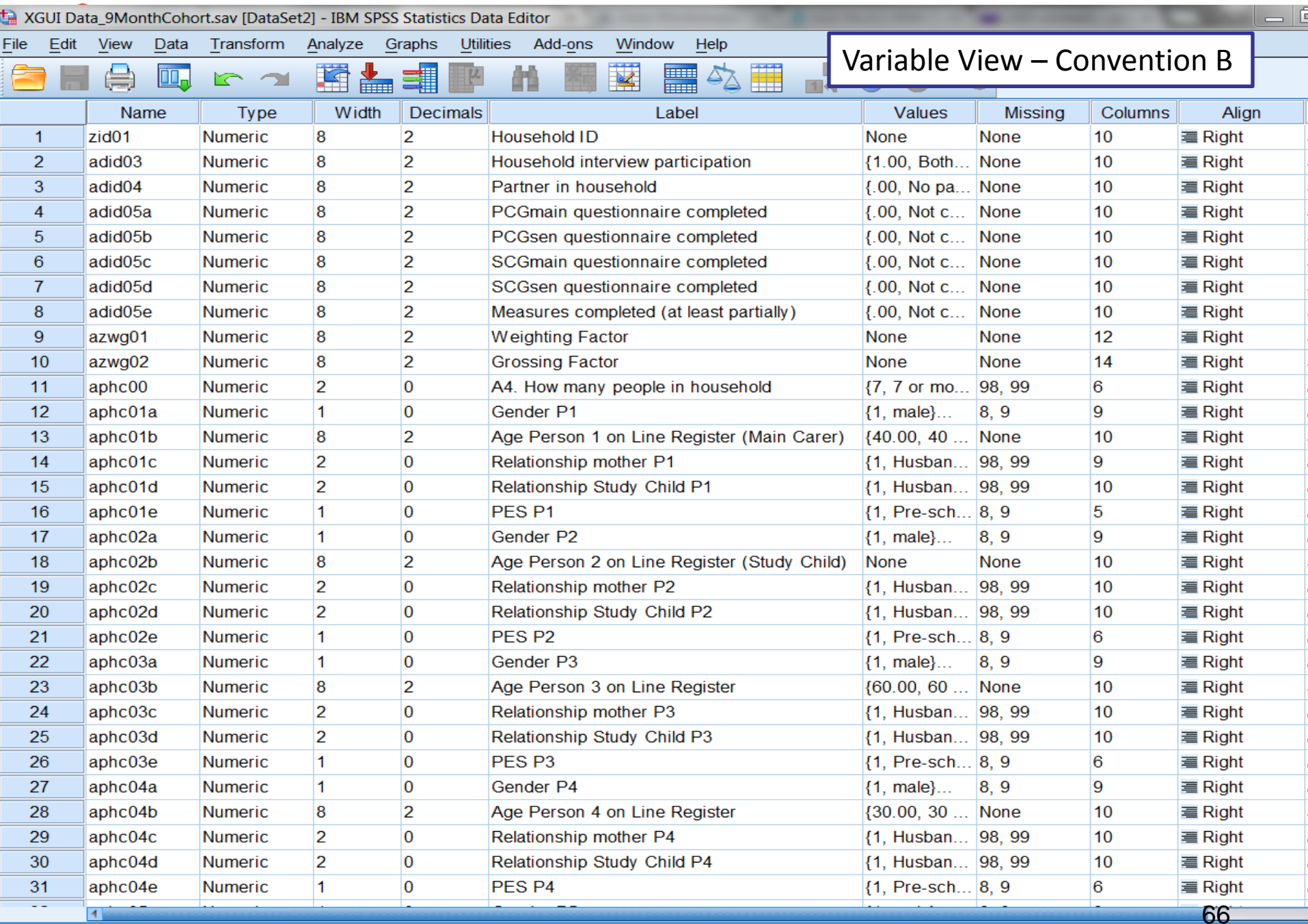

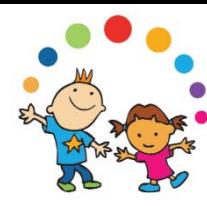

### **Overview of steps in using the GUI data**

### **F. Apply for RMF if necessary**

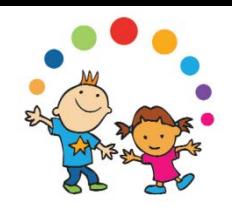

## **Apply for RMF if necessary**

- From prelimary data analysis it will be clear if there are variables you need which are not included on the AMF
- Variable naming and Longitudinal data dictionary document will tell you if they are on the RMF
- RMF not available through ISSDA
- Must apply directly to DCYA and CSO
- Much tighter controls & longer turnaround time
- [http://www.dcya.gov.ie](http://www.dcya.gov.ie/)

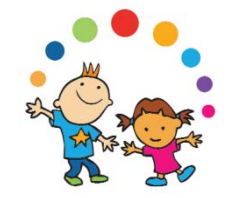

■ www.dcya.gov.ie/viewdoc.asp?fn=%2Fdocuments%2FGrowingUpInIreland%2FGrowingUpInIrelandQuestions.htm&mn=o

ebsite, you consent to the use of cookies in accordance with our **Privacy Policy**.

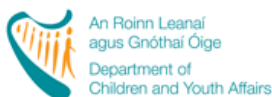

#### **Department of Children and Youth Affairs**

#### About Us

Dr. James Reilly TD, Minister for Children and Youth Affairs

Childcare

**Child and Family Agency** 

Children In Care

Child and Youth Participation

**Child Welfare and Protection** 

Children First - Child **Protection Guidance** 

**Adoption** 

**Irish Youth Justice Service** 

Youth Affairs

**Play and Recreation** 

Area Based Childhood (ABC) Programme

EU Youth Presidency 2013

Mother and Baby Homes Investigation

Children and Young People's **Services Committees** (CYPSC)

Better Outcomes, Brighter **Futures** 

Legislation

**International Framework** 

Research

Growing Up in Ireland

**DCYA/IRC Scholarship** 

Growing Up in Ireland Phase 1

Growing Up In Ireland Publications

#### **Growing Up in Ireland**

Growing Up in Ireland is the national longitudinal study of children. This study examines the factors that contribute to or undermine the well-being of children in contemporary Irish families.

Growing Up in Ireland data contribute to the setting of effective and responsive policies relating to children and to the design of services for children and their families.

What are the objectives of Growing Up in Ireland? What are the key elements of Growing Up in Ireland? What data has been collected? What data can be accessed? How can the QUANTITATIVE DATA be accessed? How can the QUALITATIVE DATA be accessed? What reports have been published? Where can further information be found?

#### What are the objectives of Growing Up in Ireland?

The specific objectives of Growing Up in Ireland can be summarised as follows:

• to describe the lives of children in Ireland, in order to establish what is typical and normal as well as what is atypical and problematic;

• to chart the development of children over time, in order to examine the progress and wellbeing of children at critical periods from birth to adulthood;

to identify the key factors that, independently of others, most help or hinder children's ٠ development;

- to establish the effects of early childhood experiences on later life;
- to map dimensions of variation in children's lives;
- to identify the persistent adverse effects that lead to social disadvantage and exclusion, educational difficulties, ill health and deprivation;
- to obtain children's views and opinions on their lives;

• to provide a bank of data on the whole child; and to provide evidence for the creation of effective and responsive policies and services for children and families;

• to provide evidence for the creation of effective and responsive policies and services for children and families.

#### What are the key elements of Growing Up in Ireland?

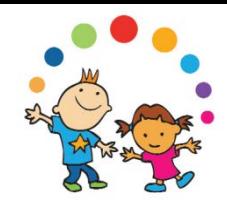

## **DCYA website**

- Policy on access to GUI Research Microdata Files
- RMF Application Form
	- Name, organisation, address, position, contact details for each application
	- *Supervisor details if student application*
	- Research experience of applicants and associated organisations
	- Specific details of request
	- Specific details in relation to security arrangements for the RMF(s)
- Data sent on an encrypted, password protected disk  $\frac{1}{70}$

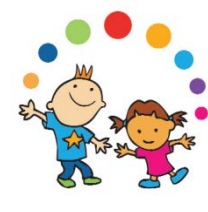

### **Overview of steps in using the GUI data**

### **G. Inform ISSDA/DCYA you have finished & delete the data**

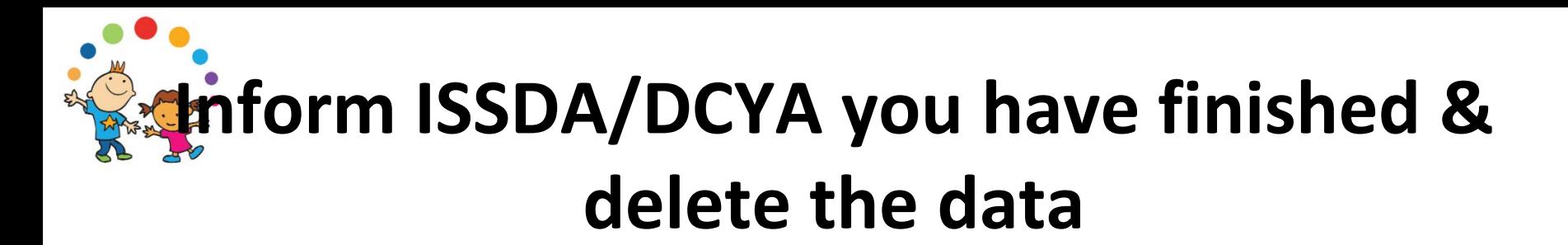

- Access to both AMF and RMF is project specific and time limited
- Inform ISSDA/DCYA when finished
- No copies of the data should be retained by the researcher
- RMF data users must sign an agreement confirming they have deleted all the data
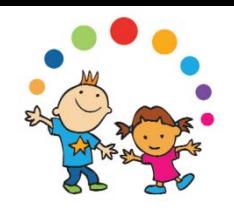

## **Ownership and use of the data**

- Users are reminded that the data are owned by the State and distributed under licence from the Central Statistics Office
- The data were collected under the Statistics Act 1993. This is a very important Act and clearly sets out the terms and conditions of use of the data recorded under it
- Data shall be used for statistical compilation and analysis only
- No data which can be related to an identifiable person shall be disseminated, shown or communicated to any person or body

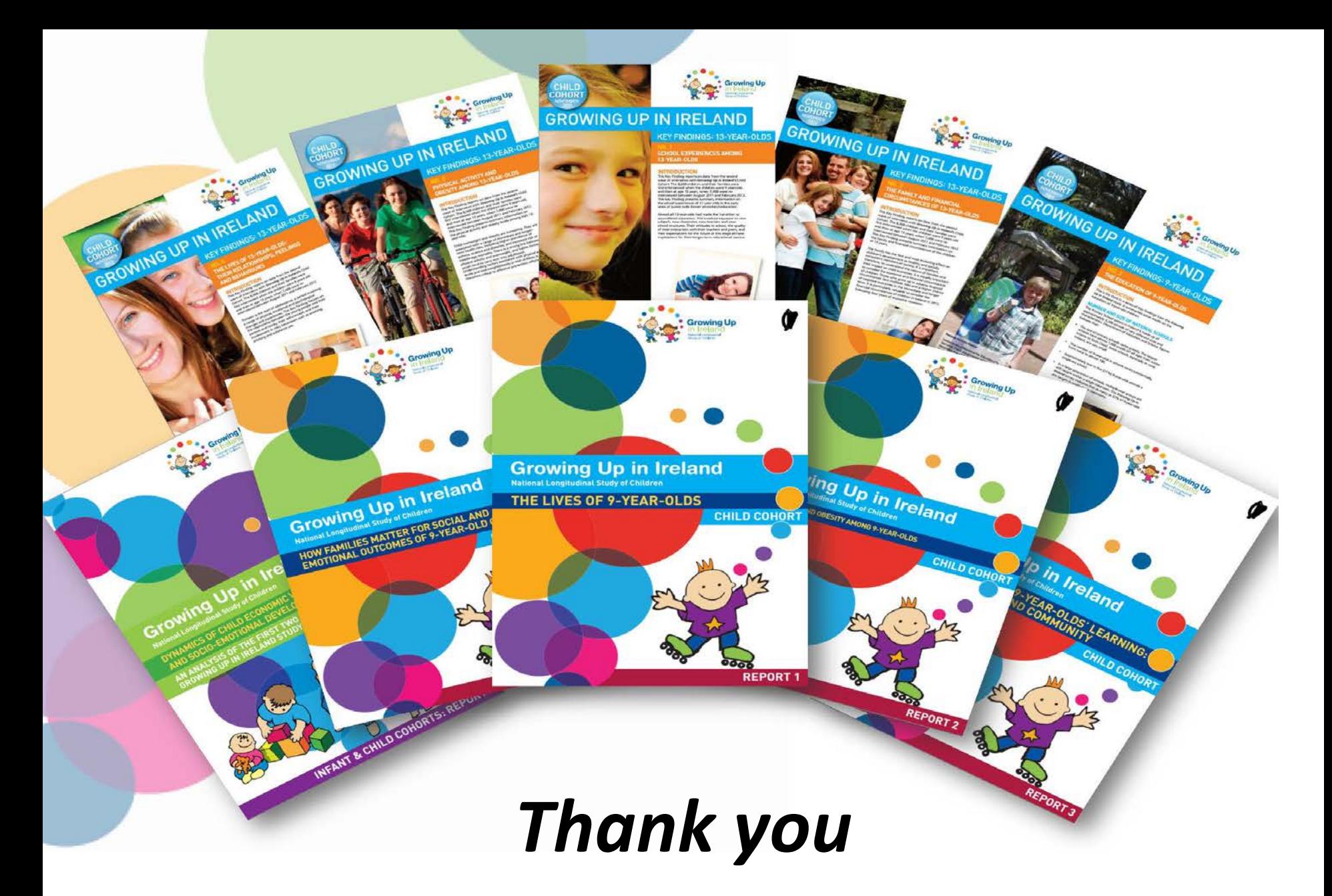

*http://www.growingup.ie*